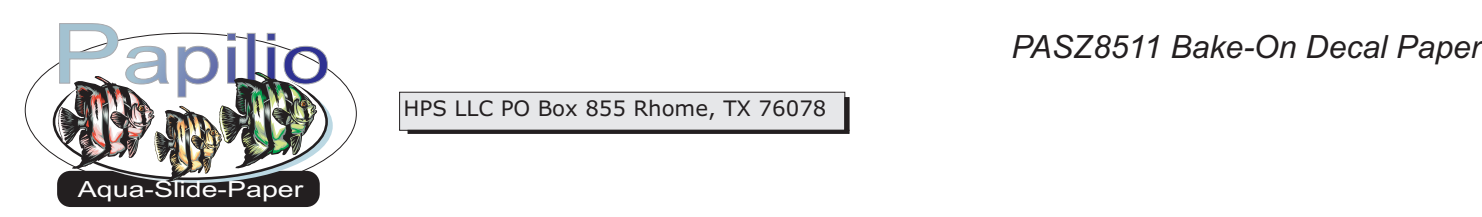

HPS LLC PO Box 855 Rhome, TX 76078

Insert a single sheet of media into the front manual feed tray of your laser printer, glossy side up. Always feed decal paper in the manual feed tray, one sheet at a time. **Note:** While this media may work in other color laser printers, it was specifically designed for the HP 2550.

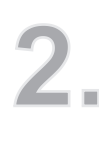

In your printer driver settings, found by selecting **File**  then **Print** and then **Properties**. Select "Plain Paper", this will keep the fusing temperature low enough to prevent starting the bake on process early, making the decals brittle and hard to work with.

Using very sharp scissors or an Exacto knife cut out your decals. Leave a quarter inch of blank space along the edges of your decal. Submerge the decal in warm water until it separates from the paper backing, then slide your decal carefully off of the backing and onto your substrate.

Use a decal squeegee or your fingers to smooth out your decal. Take care to make sure all air bubbles are removed, as well as any residual water behind your decal.

Put your finished item into an oven pre-heated to bake at 345 degrees F, for 15 minutes. Place the item on the middle shelf, with the decoration facing the door. After the bake on process is complete turn the oven off and open the door 2 to 3 inches for 10-20 minutes. Then open the door completely and remove the item using gloves.

**Disclaimer:** Our media has been tested with numerous personal laser printers. The user is responsible for determining suitability with his printer and application. The maximum liability of the seller shall be to replace product found to be defective. Neither the manufacturer nor the seller shall be held liable for any injury, direct or consequential, arising out of the use of, or inability to use this paper/film.

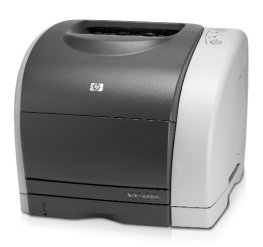

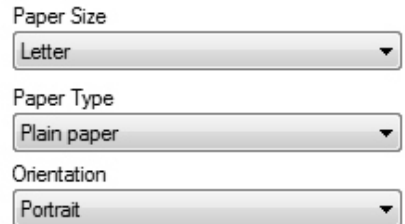

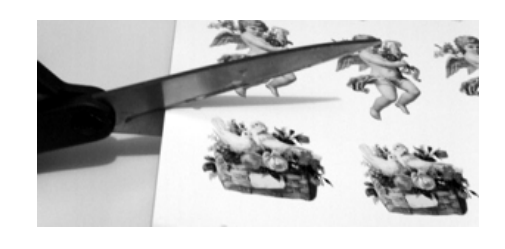

Proper way to use the decal squeegee on cylindrical items like

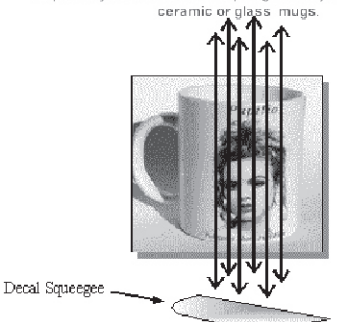

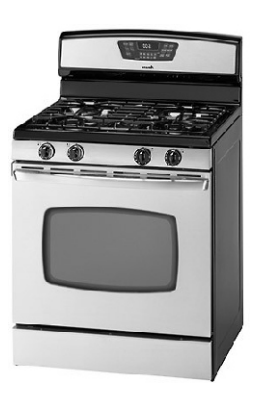